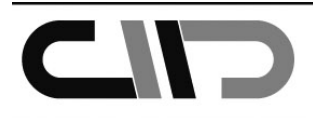

# **(C-45) MODELIZACIÓN DE UNA CUADERNA MAESTRA MEDIANTE SOFTWARE DE REGLAMENTACIÓN. USO DE LAS TIC COMO HERRRAMIENTA DOCENTE**

*José Enrique Gutiérrez Romero* 

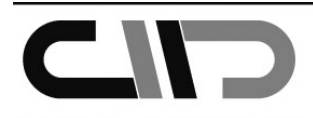

CONGRESO INTERNACIONAL DE INNOVACIÓN DOCENTE<br>UNIVERSIDAD POLITÉCNICA DE CARTAGENA. CMN 37/38<br>CARTAGENA 6, 7 y 8 DE JULIO DE 2011

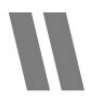

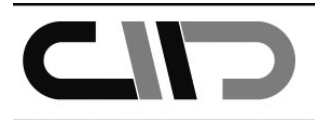

#### **(C-45) MODELIZACIÓN DE UNA CUADERNA MAESTRA MEDIANTE SOFTWARE DE REGLAMENTACIÓN. USO DE LAS TIC COMO HERRRAMIENTA DOCENTE**  *José Enrique Gutiérrez Romero*

Unidad Predepartamental de Tecnología Naval, E.T.S.I.N.O. Universidad Politécnica de Cartagena, Paseo Alfonso XIII, nº 52, 30202 Cartagena, (España) jose.gutierrez@upct.es,

## **Temas de Interés Didáctico**

[x] Metodologías didácticas, elaboraciones de guías, planificaciones y materiales adaptados al EEES.

[x] Actividades para el desarrollo de trabajo en grupos, seguimiento del aprendizaje colaborativo y experiencias en tutorías.

[x] Desarrollo de contenidos multimedia, espacios virtuales de enseñanza- aprendizaje y redes sociales.

## **Resumen**

La propuesta innovadora dada en este trabajo queda enmarcada dentro de la asignatura "*Construcción Naval en Materiales Compuestos*", en la Titulación Ingeniería Naval y Oceánica. Así pues, mediante esta metodología se pretende que el alumnado adquiera aquellas competencias que le permitan realizar el diseño y optimización del escantillonado de diferentes embarcaciones. El punto de partida de esta propuesta viene enmarcada dentro del ámbito del denominado "*Plan Bolonia*", y el uso de las TIC ("*Tecnologías de la Información y Comunicación*") para la adquisición de nuevas competencias por parte del alumnado y en donde se pretende sustituir el soporte papel por la tutorización de trabajos mediante vídeo explicativos que arrancan desde la descripción de las características principales del buque hasta la modelización completa de cada una de las partes correspondientes a la sección maestra del mismo; es decir, fondo, costados, cubiertas, refuerzos... El software utilizado en la modelización es "*Special Service Crafts*" dado por la Sociedad de Clasificación Lloyd´s Register of Shipping. Es preciso indicar que el enfoque de esta nueva metodología facilita al alumno la comprensión en el manejo de herramientas informáticas, así como también el análisis y comprensión de la estructura de una embarcación en materiales compuestos. Además queda patente su posterior aplicación en la vida profesional del Ingeniero Naval donde gran parte de los proyectos de construcción de nuevos buques quedan al amparo de software como el utilizado en esta nueva metodología utilizada para la adquisición de nuevas competencias por parte del alumno.

**Keywords:** *Espacio Europeo de Educación Superior, TIC, ABP, Blended Learning, Materiales Compuestos, Escantillonado, diseño, optimización*

### **Abstract**

A innovative purpose forms into the subject called "*Composite Materials in Ship Construction*", is given in this work, in the Oceanic and Naval Engineering. So, the studends get the ability to design and optimize the scantling of different boats which is intended by means of new methodology. The goal intended of this purpose is placed in "Space European of Superior Education" and the use of TIC ("*Technologies of Information and Comunication*") to get some new abilities and the substitution of the paper for guide videos which start from descripction of main characteristics of each corresponding part of main section of ship modeled, that is to say, buttom, side shells, decks, stiffners. The software used in the modelling of the main section is "*Special Service Crafts*" given *by Classification Society Lloyd´s Register of Shipping*. It is necessary to remark that this new methodolgy helps the students to know the handling computer software, so It also makes easy the analysis and understanding the composite structure of ship. Furthermore It is reflected the application in a future work of Naval Architect, since most of new ship projects will be placed in the field of this new methodology used to get new abilities by the student.

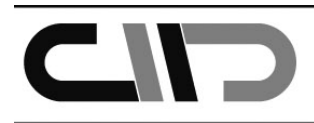

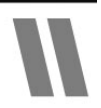

# **Introducción**

Siguiendo las recomendaciones con respecto al *Espacio Europeo de Educación Superior* (EEES, Ministerio de Educación 2011), se planteó la necesidad de un nuevo enfoque en el aprendizaje de la construcción naval en materiales compuestos y en el uso de software relacionado con el cálculo de estructuras marinas (*Angelo, y Cross 1993*). Este enfoque podemos enmarcarlo como "*Blended Learning*" o aprendizaje mezclado, en donde la enseñanza electrónica y tradicional aunan esfuerzos, en la adquisición de nuevas competencias del alumno universitario (*Bartolomé 2004*).

Actualmente cualquier buque de nueva construcción va acompañado con un cálculo justificativo del escantillonado del mismo. Así pues, en este sentido el enfoque de esta asignatura se destina a la adquisición de nuevas competencias del alumno en cuanto al cálculo y justificación del escantillonado de la sección maestra de un buque.

El escantillonado constituye una parte fundamental del proyecto de un nuevo buque, por ello el papel de esta asignatura dentro de la especialidad en "*Embarcaciones de Recreo*" es importante en la formación del futuro Ingeniero Técnico Naval, ya que salvo contadas excepciones la mayor parte de las embarcaciones de este tipo serán construidas mediante materiales compuestos. Resulta importante destacar que esta nueva metodología en la formación del alumno, basada en técnicas TIC (*Tecnologías de la Información y Comunicación*), viene acompañada de una descripción de las técnicas utilizadas para la construcción de una embarcación, junto con el aparato matemático que acompaña al cálculo de la esturctura. Cabe destacar que mediante este nuevo planteamiento el alumno será consciente del flujo de trabajo en talleres a través del manejo de este software, pues de la misma manera que trabaja con el software será con la que el operario trabajará en el taller.

Esta nueva visión basada en el uso de videotutoriales editados mediante la herramienta comercial de edición y captura de vídeo "*Camtasia Studio 7*", permite la descripción del software "*Special Service Crafts*". Para fundamentar su explicación, la descripción se centra en una embarcación de pesca de eslora media, sin embargo, siguiendo las recomendaciones dadas por diversos autores (*Anderson, 2004*) el alumno utilizará la metodología propuesta en los vídeos para aplicar los flujos de trabajo presentados a una embarcación de recreo de pequeña eslora, que a diferencia del buque modelizado en los vídeos propuestos presentará algunos aspectos substancialmente diferentes como pueden ser: velocidad de proyecto, formas, etc. Este planteamiento que sigue las directrices dadas por el Espacio Europeo de Educación Superior hará que el alumno previa adquisición del conocimiento de los cálculos que soporta este software y revisión de la bibliografía relacionada para el tema en estudio, adquiera las capacidades y competencias para el cálculo del escantillonado de una embarcación de Materiales Compuestos.

# **Flujo de trabajo y metodología docente aplicada**

El desarrollo de esta metodología se centra fundamentalmente en la inmersión dentro del EEES y siguiendo las recomendaciones del crédito ECTS ("*European Credit Transfer System*") en el que el estudiante universitario es el centro y actor del sistema universitario.

El desarrollo de la asignatura queda seccionado en tres partes fundamentales:

- Uso de *aprendizaje basado en problemas* (*ABP, Araujo, y Sastre, 2008*) para el desarrollo teórico que acompaña al cálculo mediante reglamentación en embarcaciones construidas en Materiales Compuestos, descripción de las técnicas habituales en Construcción de laminados, ejercicios teóricos de compresión.
- Uso de *TIC* para la compresión del software utilizado en la modelización del escantillonado.

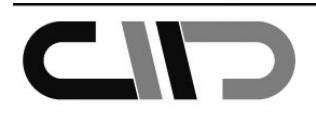

• *Prácticas en taller*, donde el alumno aplicará alguna de las técnicas desarrolladas en la primera parte de la asignatura para la construcción de un laminado monolítico PRFV (*Poliéster Reforzado con Fibra de Vidrio*).

#### *Metodología Docente y etapas en el desarrollo de la asignatura*

La primera de las partes resulta fundamental en la adquisición de los conocimientos básicos necesarios para el desarrollo, además esta primera sección basa su metodología en el aprendizaje basado en problemas (ABP), (*Casals et al., 2005*), en donde se le plantearán al alumno el cálculo de un escantillonado mediante la formulación presentada por el reglamento (*Guidance Notes for the Classification of Special Service Craft - "Calculation Procedures for Composite Constructions"* ) de la Sociedad de Clasificación *Lloyd´s Register of Shipping* (1996).

El estudiante desarrollará en esta etapa problemas básicos, utilizando la formulación dada por los reglamentos presentados en la asignatura. Esta primera parte de la asignatura, obligará al estudiante a recordar aquellos conceptos básicos necesarios para el desarrollo de la asignatura, contribuyendo al aprendizaje del alumno.

En la segunda parte de la asignatura el flujo de trabajo será presentado al estudiante mediante el uso de TIC *(Salinas, 2004*); es decir, vídeos tutorizados, los cuales presentan el siguiente flujo:

- 1. Presentación del software y características del mismo, introducción de las características principales del buque. (2 vídeos tutorizados)
- 2. Definición de los materiales que compondrán los laminados monolíticos; aquí será necesario introducir características tales como módulo de Young (E), tensión de rotura (σ)... (2 vídeos tutorizados)
- 3. Definición de cada uno de los paneles y refuerzos que compondrán las diferentes zonas constructivas de la embarcación, así como la disposición de las capas del laminado... (1 vídeo tutorizado)
- 4. Composición de cada una de las zonas del buque: quilla, fondo, costados, cubiertas intermedias, cubiertas expuestas, superestructuras, puntales... (2 vídeos tutorizados)
- 5. Presentación de resultados y evaluación de los mismos (1 vídeo tutorizado)

Cada una de las secciones mencionadas anteriormente van acompañadas de una serie de vídeos tutorizados aplicados a un buque concreto, que resulta diferente del propuesto al estudiante. En este caso, el propuesto en cada uno de los vídeos tutorizados corresponde a un buque de pesca, mientras que el propuesto al alumno es una embarcación rápida de poca eslora (véase la Figura 1). Esto hace que el alumno explote sus capacidades de investigación y colaboración, en donde el tutor juega un rol importante, adquiriendo la figura de coordinador y facilitador de la labor del alumnado en su tarea investigadora y de aprendizaje.

Se culminará el desarrollo de la docencia con una última etapa: prácticas en taller. El alumno adquirirá la visión global de la asignatura, fomentando además la cooperación y trabajo en grupo. Es aquí, donde el estudiante laminará una estructura monolítica en PFRV. En esta última fase, son establecidos grupos de alumnos que trabajarán en la realización del laminado monolítico simple sobre un tablero de madera rectangular.

Un laminado monolítico es aquel que se compone de una unica distribución alterna de capas de fibra y resina, en el que no se incluyen refuerzos ni estructuras tipo *"Sandwich* " Comenzará con la preparación de la superfície, la elaboración

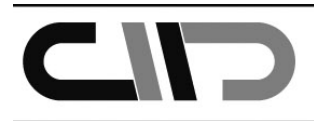

de la mezcla resina más catalizador, corte de las fibras, aplicación del *"gel coat* " y disposición de las fibras cortadas (fibras tipo MAT y Roving) junto con la resina de poliéster.

#### *Flujo de trabajo presentado al estudiante*

El flujo de trabajo presentado correspondiente al manejo de software de reglamentación, (parte que nos concierne), como se ha visto en la subsección anterior, queda reflejado mediante 5 etapas fundamentales.

#### *Primera parte: La familiarización con el entorno*

Los dos primeros puntos presentados anteriormente se centran fundamentalmente en mostrar el aspecto general de este tipo de herramientas informáticas, así como su manejo básico; es decir, la introducción de los datos necesarios para el cálculo del escantillonado y datos fundamentales del buque: eslora, manga, calado, velocidad de proyecto, número de casco, lugares de navegación, categoría del mismo...

Este proceso inicial ayudará al estudiante a la familiarización del entorno de trabajo.

#### *Segunda parte: Definición de las partes del proyecto*

En las tres siguientes etapas de trabajo, aplicamos el flujo lógico desarrollado en la construcción de un buque a través de materiales compuestos. En el caso que nos concierne, centraremos nuestros esfuerzos en un laminado monolítico basado en Poliéster Reforzado con Fibra de Vidrio.

En las primeras etapas de la tutorización presentamos el uso de fibras MAT y Roving en el diseño del escantillonado junto con el uso de resinas tipo Poliéster, siguiendo las recomendaciones dadas por autores (*Tejedor del Valle, 2001*), bibliografía básica como *"Composite Materials HandBook",( Departments of Defense of United of America, 1997*) y reglamentación dada por la Sociedad de Clasificación en cuestión.

En primer lugar se presentará la definición de las características mecánicas de las fibras tipo MAT 400, MAT 600, Roving 600... dadas por los fabricantes de estos materiales.

El siguiente punto a aplicar en la metodología docente, es el cálculo de escantillonado y justificación del mismo, es el establecimiento de cada uno de los tipos de laminado presentados en las diferentes estructuras del buque a justificar; es decir, la cantidad de capas de cada uno de los laminados, dependiendo de la zona del buque, ya que no se presenta la misma distribución de tensiones en una cubierta, en un costado o en la quilla de un buque; así también, los esfuerzos cortantes en cada parte del buque serán lógicamente diferentes. Por ello zonas de grandes tensiones dispondrán de un laminado más abundante en capas; sin embargo, será aquí donde el estudiante desarrolle sus competencias, ya que atendiendo a estos criterios evaluará las condiciones operativas del buque y dispondrá un número de capas adecuado, de manera que cumpla con los valores mínimos dados por reglamentación. El número de capas se verá modificada, conforme a la retroalimentación dada por el software al final del proceso ya que el estudiante evaluará los resultados obtenidos y obrará en consecuencia.

En esta sección, una vez definidos los laminados se procederá a la construcción de las distintos elementos que componen la embarcación dada como proyecto al estudiante: costados, fondo, cubierta...

*Tercera parte: Obtención de resultados y retroalimentación del proceso* 

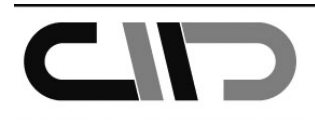

Finalmente, en la última sección, se evaluarán los resultados del cálculo realizado, para así alimentar de nuevo el proceso de diseño de la embarcación, explotando las capacidades del estudiante en cuanto a optimización y mejora de la estructura del buque siguiendo los parámetros dados por Sociedades de Clasificación tales como Lloyd´s Register of Shipping.

# **Resultados y conclusiones**

La práctica de la docencia en este marco, podemos clasificarla como un modelo evolucionado (*Salinas J. 2004*) en donde se da una mejora sustancial de la metodología al introducir técnicas TIC en el desarrollo de la asignatura, en un ámbitos complejos como resulta la construcción Naval, donde, entran en acción numerosos factores que van desde un conocimiento básico de la resistencia de materiales hasta el desarrollo de la capacidad de optimización de estructuras complejas como las de tipo naval.

Podemos obtener asi, mediante esta práctica evaluar las competencias del alumnado, puesto que para superar cada parte de este proceso de aprendizaje, el alumno tendrá que haber superado previamente cada etapa. Ésto nos asegura que el alumno tiene las competencias necesarias para superar el proyecto propuesto en cada una de las etapas; es decir, problemas propuestos, proyecto y cálculo de la cuaderna maestra y prácticas en taller.

En el desarrollo de la asignatura se proponen además proyectos alternativos al estudiante, con el objetivo de mejorar su capacidad creativa e investigadora. Así en este sentido, se propone al alumno la sustitución de algún elemento estructural del buque por otro alternativo. En el proyecto propuesto, será la sustitución de la cubierta a la intemperie tipo "*Sandwich*" por otra monolítica con esloras de cubierta, de manera que la resistencia estructural de la misma no se vea alterada al cambiar esta estructura.

El resultado de esta nueva propuesta en la docencia de la asignatura "*Construcción Naval en Materiales Compuestos*", resulta satisfactorio, pues la combinación de conceptos como "*Blended Learing*", el aprendizaje basado en problemas (APB) y el uso de las TIC, han permitido una experiencia innovadora y enriquecedora tanto para el docente como para el estudiante, con la consecuente mejora en la docencia.

Se conduce al alumno pues a través de un flujo de trabajo, que hace posible la adquisición de aquellas competencias básicas y específicas relacionadas con la Construcción Naval en Materiales Compuestos. Esta manera de presentar el ámbito de los materiales compuestos en la construcción naval hace más asequible y cercano al estudiante este campo, explotando además capacidades tales como: la investigación, la cooperación y otras como la optimización de estructuras en materiales compuestos.

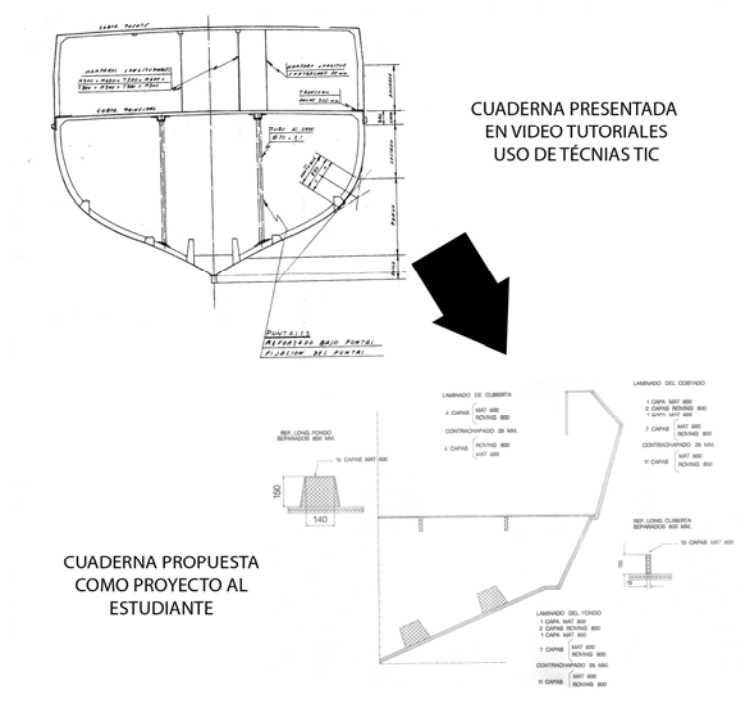

Figura 1: Proposición de Proyecto. Cuaderna presentada en videos tutoriazados frente a la propuesta realizada al estudiante de la asignatura

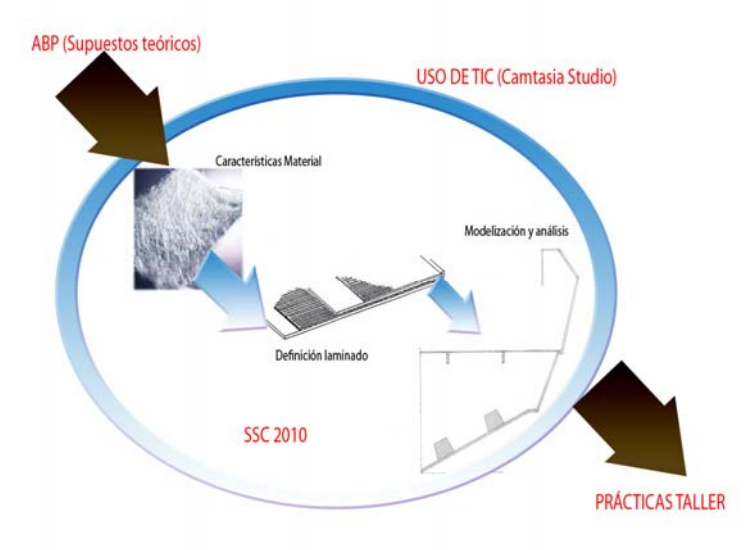

Figura 2: Flujos de trabajo realizado durante la docencia, desde la presentación de supuestos teóricos, videotutoriales finalizando con las clases prácticas en taller

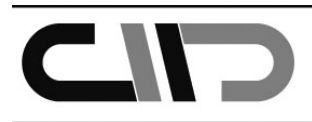

## **Bibliografía y Referencias**

- 1. Anderson P. Theory and Practice of Online Learning. Athabasca University, 2004.
- 2. Angelo, T.A, y Cross, K. P. Classroom Assesment Techniques: A Handbook for College Teachers. 2nd edition. San Francisco: Jossey-Bass, 1993.
- 3. Araujo, U.F., Sastre, G.; El aprendizaje Basado en Problemas, Editorial Gedisa, Barcelona 2008.
- 4. Barbero, E. J. Introduction to composite materials design, CRC press. 2nd ed., 2011.
- 5. Bartolomé, A. Blended Learning. Conceptos básicos .Píxel-Bit. Revista de Medios y Educación, 23, pp. 7-20. Universidad de Barcelona 2004.
- 6. Departments of Defense of United of America, "Composite Materials HandBook", 1997.
- 7. Duderstand J. The future of the Univesity in an age of Knowledge. Journal of Asynchronous, Learning Networks (vol. 1, mº2). Sloan consortium, 1997.
- 8. Casals, E., García, I., Noguera, E., Payà M., y Tey, A., Innovación y mejora de la docencia universitaria mediante la metodología de aprendizaje basado en problemas (ABP), Revista IberoAmericana de Educación, Número 36/12, Universidad de Barcelona, 2005.
- 9. Lloyd´s Register of Shipping, Guidance Notes for the Classification of Special Service Craft "Calculation Procedures for Composite Constructions", June 1996.
- 10. Ministerio de Educación. Guía Básica para personal docente. 2011. [http://www.educacion.gob.es/boloniaeees/inicio.html].
- 11. Santos M. A., Carbonell J. L., Gairín J. La práctica de la innovación educativa. Editorial Síntesis 2009.
- 12. Salinas J. Innovación docente y uso de las TICen la enseñanza univesitaria. Revista Universidad y Sociedad del Conocimiento. Vol. 1 Nº1, 2004.
- 13. Lloyd´s Register of Shipping SSC 2010.0 User Guide of Special Service Crafts, 2010. (a)
- 14. Lloyd´s Register of Shipping SSC July 2010 Special Service Craft Rules Software, 2010. (b)
- 15. Tejedor del Valle, J. Construcción de buques de pesca, en poliéster reforzado con fibras de vidrio, 2001.